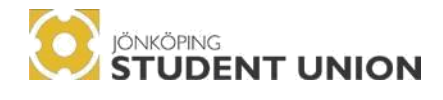

# Meeting Protocol **Annual General Meeting** 2023/05/11 – 2023/05/12

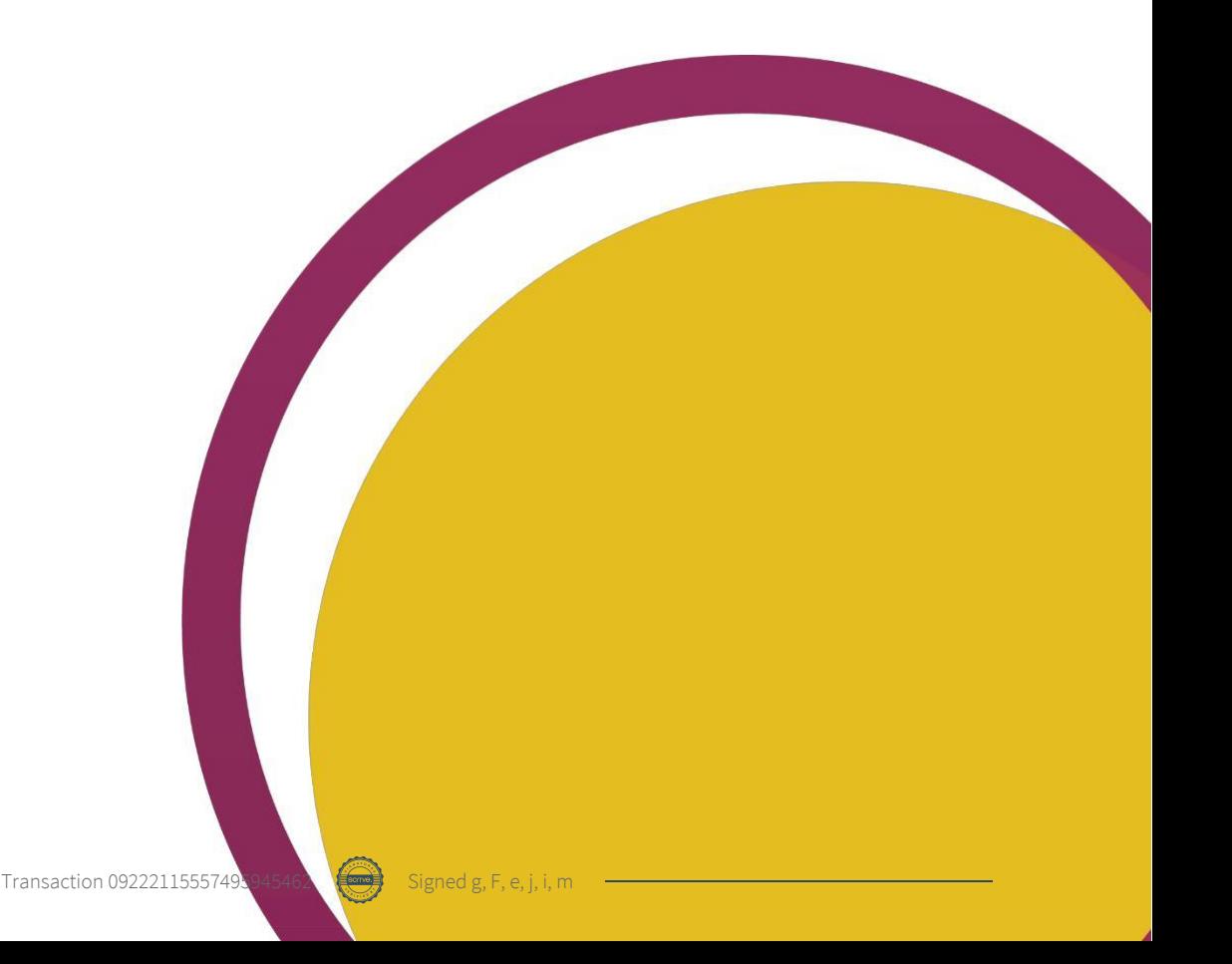

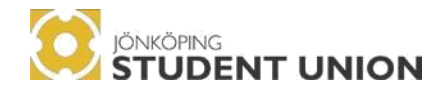

# **Following attachments will be handled during the meeting:**

- Attachment 1 By-laws with the appendix Attachment 2 – Letter of Opinion Attachment 3 - Rules and Procedures of the Meeting Attachment 4 – Meeting Protocol Annual Meeting 2022 Attachment 5 – Preliminary Annual Report 2021-2022 Attachment 6 – JSU Annual Report 2021-2022 Attachment 7 – JSU Financial Report 2021-2022 Attachment 8 - Financial Auditor's Report 2021-2022 Attachment 9 – Operational Report 2021-2022 Attachment 10 – Propositions By-laws Attachment 11 – Propositions Letter of Opinion Attachment 12 – Plan of Operations 2023-2024 Attachment 13 – Budget 2023-2024
- Attachment 14- Budget cover letter 2023-2024

# **Applications**

**JSU President** (1 seat) Attachment 17: Gina Vu Attachment 18: Jose Alvarado Attachment 19: Laura Kremeny

**Vice President** (1 seat) Attachment 20: Faith Biamba Attachment 21: Ingrid Olsson

# **Student Representatives JSU Board** (5 seats)

Attachment 22: Finn Eric Peveling Attachment 23: Evelina Blomqvist

**Alumni JSU Board** (1 seat) No applications recieved

# **Nomination Committee** (5 seats)

No applications received.

**Operations Controller** (2 seats) No applications recieved

# **Participant list**

#### **School of Health and Welfare**

Total of 11 seats and maximum of 12 delegates

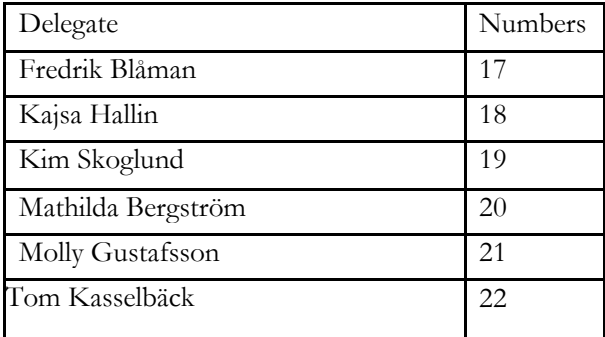

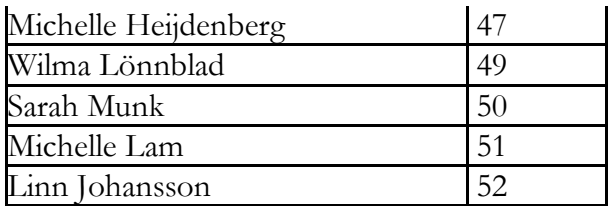

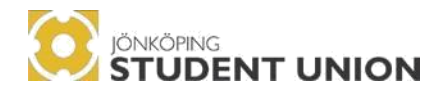

# **School of Engineering**

Total of 16 seats and maximum of 16 delegates

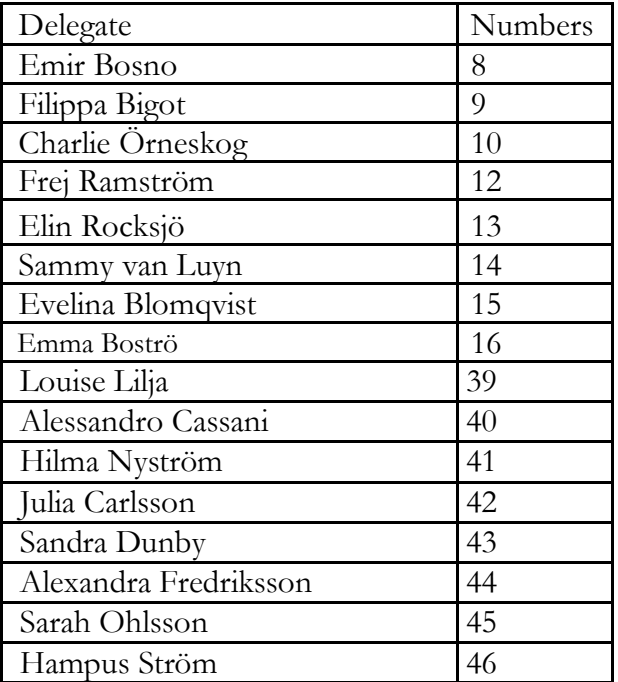

# **School of Education and Communication**

Total of 18 seats and maximum of 18 delegates

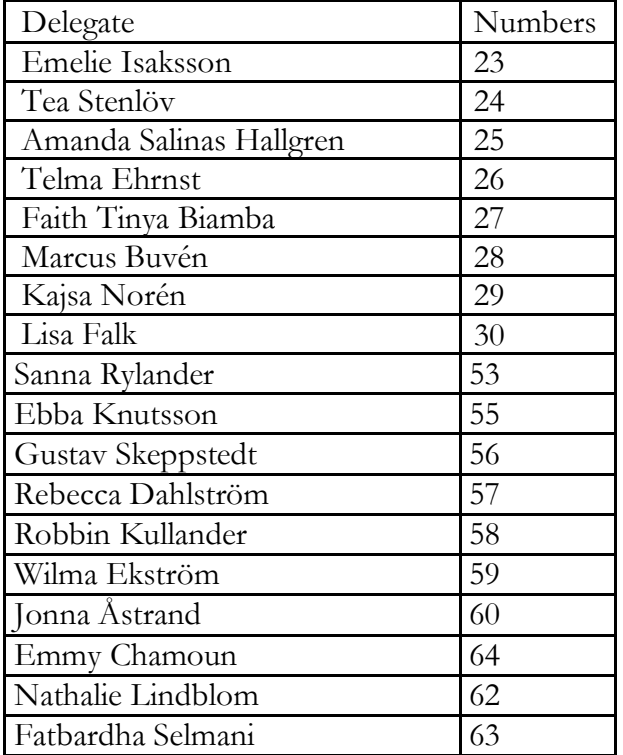

# **Jönköping International Business School**

Total of 13 seats and maximum of 14 delegates

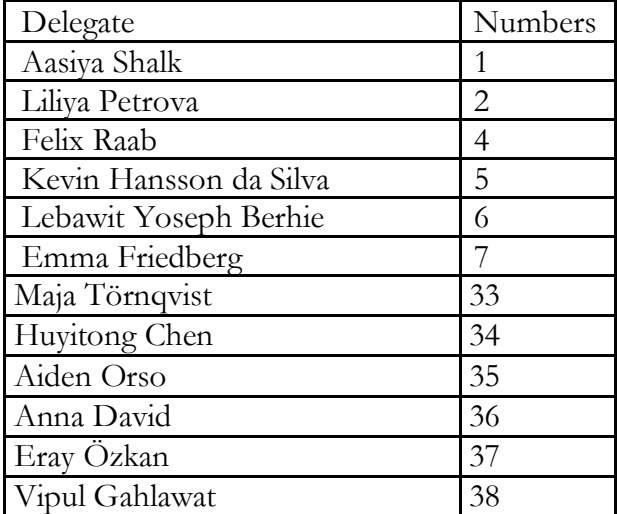

# **Regular Members**

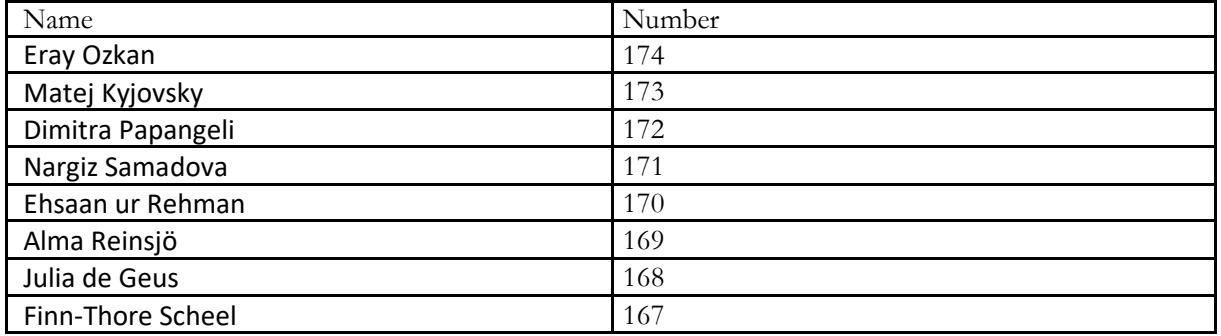

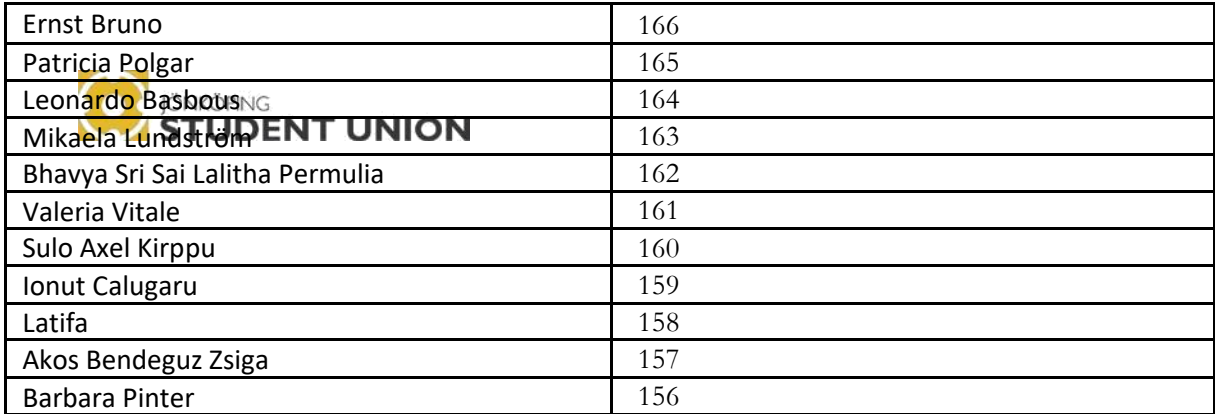

# **Other participants**

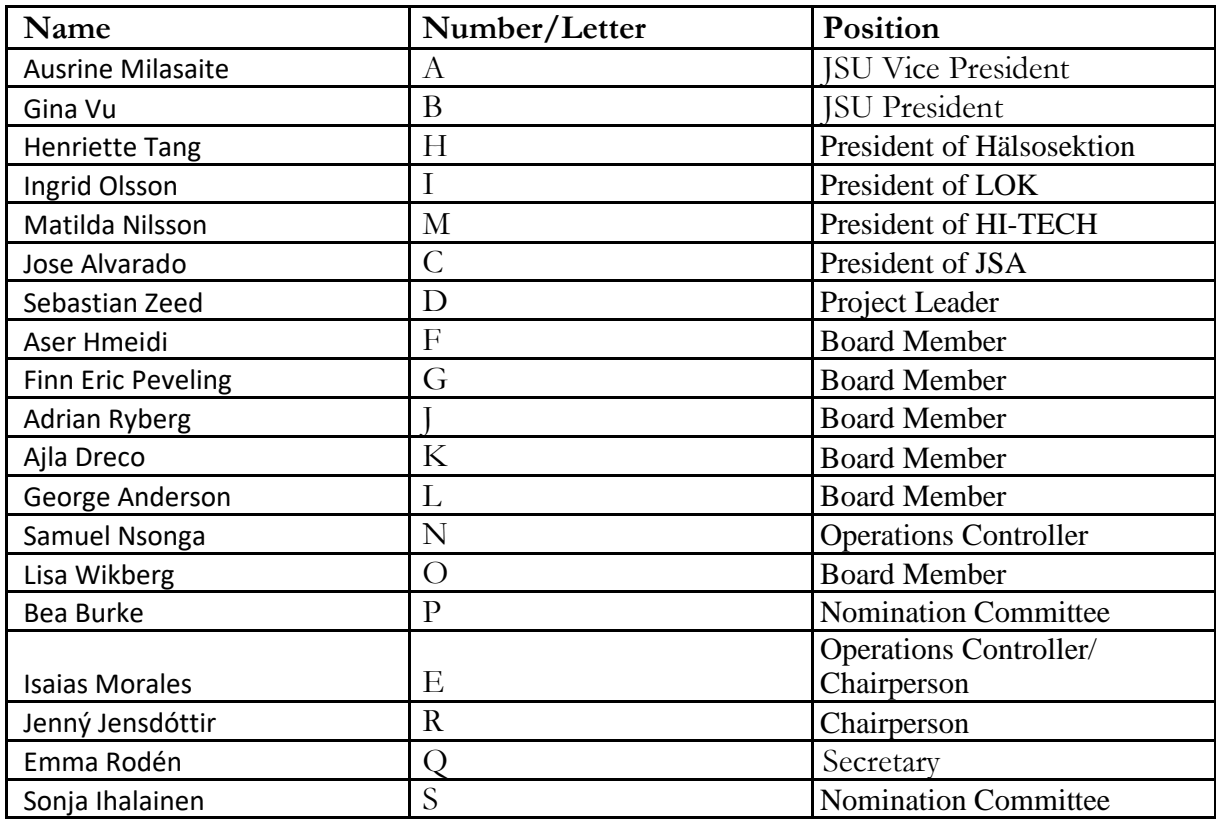

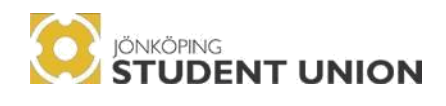

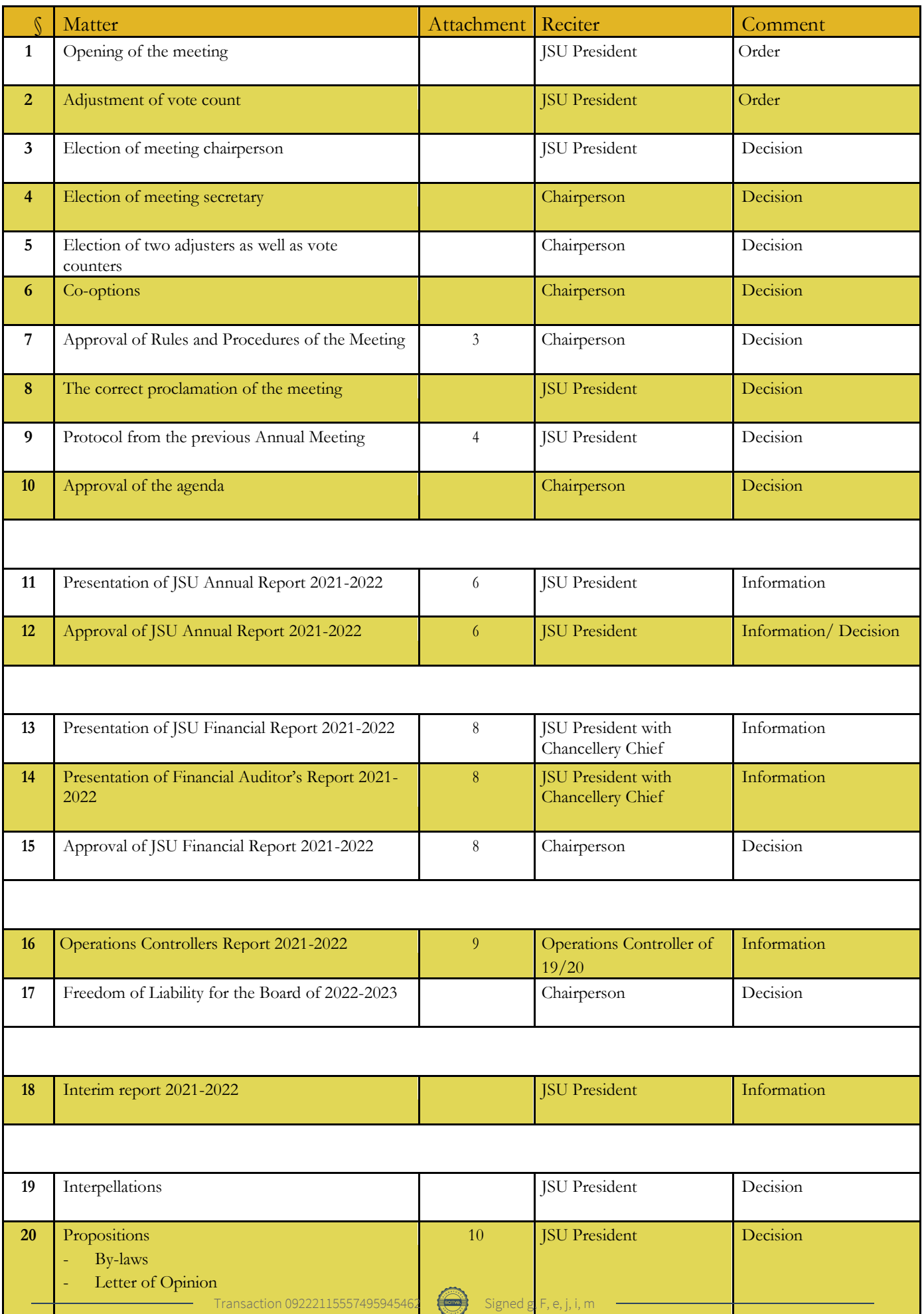

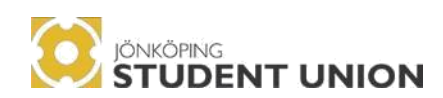

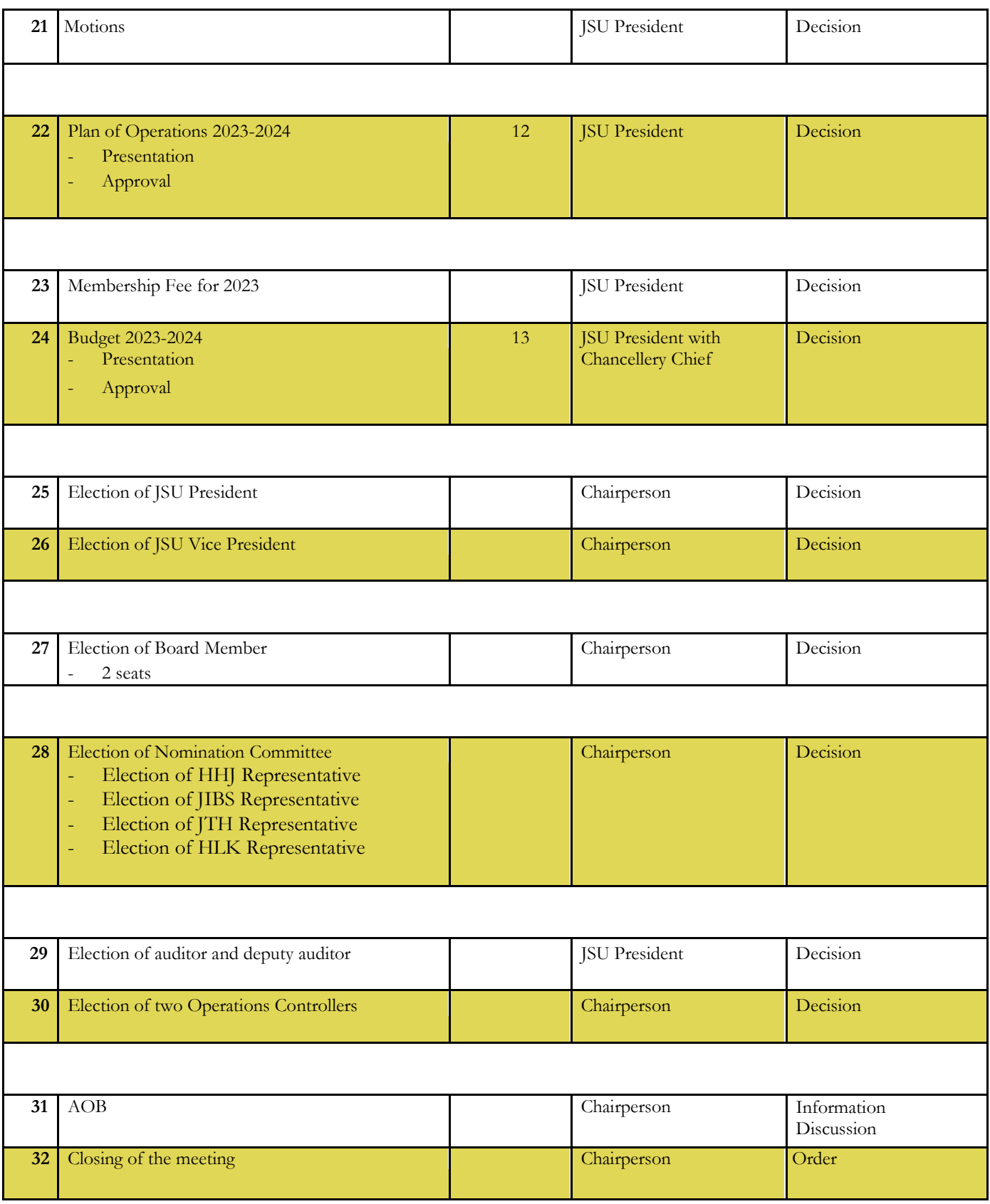

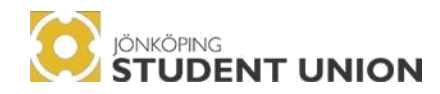

#### **Formalities**

#### **§1 – Opening of the meeting**

Gina Vu (President) declares Jönköping Student Union Annual meeting opened at 09:11.

# **§2 – Adjustment of vote count**

**Approved as:** The vote count is 25/30.

# **§3 – Election of meeting chairperson**

**JSU Board proposes to the Annual meeting to:**

to elect *Jenný Jensdóttir and Isaias Morales* as meeting chairpersons.

**Decision**: Jenný Jensdýttir and Isaias Morales are elected as annual meeting chairpersons.

# **Jenný Jensdóttir starts as Meeting Chairperson.**

# **§4 – Election of meeting secretary**

**JSU Board proposes to the Annual meeting to:** to elect *Emma Rodén and Matej Kyjovsky* as meeting secretaries.

**Decision**: Emma Rodén and Matej Kyjovsky are elected as meeting secretaries.

# **Emma Rodén starts as meeting secretary.**

# **§5 – Election of two adjusters as well as vote counters**

George Anderson volunteered to the role as adjuster. Fredrik Blåman volunteered to the role as adjuster and vote counter. Aser Hmeidi volunteered to the role as vote counter.

**Decision:** The meeting approves: George Anderson as adjuster. Fredrik Blåman as adjuster and vote counter. Aser Hmeidi as vote counter.

# **§6 – Co-options**

Adjusted vote count: 27/30.

All JSU employees and remunerated at the Student Union are formally invited in accordance with the bylaws of JSU, and there are no others to co-opt.

# **§7 – Approval of Rules and Procedures of the Meeting**

**FRE entarchment resents the rules and procedures of the meeting** A claim was submitted.

**Claim 1:** Change of the voting procedure of the elections. **Submitter: Ingrid Olsson Motivation:** No motivation provided **Changes:**

Ingrid Olsson presents the claim.

The Meeting votes first on whether to approve claim 1. **Decision for claim 1:** Carried

The Meeting voted on whether to approve the Rules and Procedure of the General Meeting in it´s entirety with carried claims.

**Decision**: The Rules and Procedures of the General Meeting with carried claims was approved.

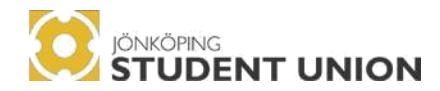

# **§8 – The correct proclamation of the meeting Presented by Gina (President)**

The meeting was proclaimed on social media (Facebook and Instagram) and by an email sent out to all JU students. This was done four weeks before the annual meeting took place, so according to the by-laws.

**Decision**: The annual meeting approves that the Annual meeting 2023 was correctly proclaimed.

# **§9 – Protocol from previous Annual Meeting**

#### **See attachment 4.**

The JSU Board has acted after the assumption that the attachment has been read through by the participants and open immediately for questions.

**Decision**: Previous annual meeting protocol has been approved by the General Meeting.

# **§10 – Approval of the agenda**

The JSU Board has acted after the assumption that the proposed agenda has been read through by the participants and open immediately for questions.

**Decision**: The proposed agenda for the annual meeting has been approved.

#### **§11 – JSU Annual Report 2021-2022 See attachment 6.**

Gina Vu (President) presents the JSU Annual Report 2021-2022

# **§12 – Approval of JSU Annual Report 2021-2022**

The JSU Board proposes the approval of the Annual Report 2021-2022 to be postponed for the next day due to the Annual Report being sent out past set deadline on the behalf of The Annual Meeting participants.

**Decision:** The approval of The Annual Report 2021-2022 has been postponed to the next day.

#### **§13 – JSU Financial Report 2021-2022 See attachment 7.**

Bertil Kjellström (JSU Administrative Chief) presents the JSU financial Report.

The floor opened for questions.

**Decision:** The Financial Report 2021-2022 has been approved.

# **§14 – Presentation of Financial Auditor's Report 2021-2022 See attachment 8.**

Bertil Kjellström presents the Financial Auditor´s Report 2021-2022

# **§15 – Approval of JSU Financial Report 2021-2022**

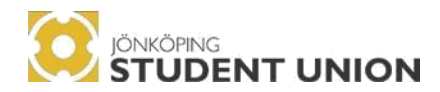

No questions from the meeting.

**Decision**: The Financial Auditor´s Report 2021-2022 has been approved.

# **§16 – Presentation of Operation controller report 2021- 2022 See attachment 9.**

There has not been a report submitted.

Isaias presented the way of work of the Operation controller report from the previous year 2019-2020.

# **§17 – Freedom of Liability for the Board of 2022-2023**

The meeting chairperson presents the Freedom of Liability for the Board of 2022-2023.

The meeting chairperson explains the meaning of granting or rejecting the board freedom of liability.

**The JSU Board proposes the approval of Freedom of Liability 2022-2023 to be postponed for the next day. The Freedom of Liability 2022-2023 to be postponed due to the Annual report 2021-2022 being sent past due deadline, to assure that the report has been read through thoroughly.**

**Decision:** The approval of Freedom of Liability 2022-2023 has been postponed to the next day.

**Break from 10:52 – 11:12**

# **Chairperson Isaias Morales replaces Chairperson Jenný Jensdóttir**

# **§18 – Preliminary Report**

Gina Vu (President) presents the Preliminary Report.

No questions from the meeting.

#### **§19 – Interpellations**

No interpellations have been sent in.

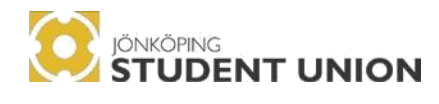

#### **Proposals**

**§20 – Propositions See attachment 10 and 11.**

**Decision:** Approval of the propositions as a bundle has been approved.

**Proposition 1:** Termination of membership

**Proposition 2:** Appendix Membership

**Proposition 3:** Volunteer regular Membership

**Proposition 4:** Convening of General Meeting

**Proposition 5:** Agenda for the Annual General Meeting

**Proposition 6:** Constellation of JSU Board

**Proposition 7:** JSU Alumni

**Proposition 8: Letter of Opinion** Internationalization and Integration

**Proposition 9: Letter of Opinion** Doctoral Students

**Decision:** Propositions bundle 1-7 has been approved by the meeting.

**Decision:** Proposition Letter of Opinion bundle 8-9 has been approved by the meeting.

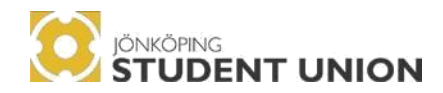

**§21 – Motions** Adjusted vote count: 24/30 The Student union received three motions.

The chairperson Isaias presents the motion due to the motioneer´s absence at the meeting.

**Motion 1:** Alternative to Mecenat App in Länstrafiken/General more focus on public transport advantages. **Submitter:** Finn Eric Peveling **Motivation:** Easier transport access for students.

**Claim 2**: The JSU Board claims to change the proposal into a primary goal under *Chapter 12 – Collaboration in the Plan of Operations* **Submitters:** JSU Board **Addition:** In 2023/2024 the Student Union Shall:

- Discuss with Länstrafiken and investigate the possibility to reduce the prices for students, as well as alternative ways for students to identify themselves without the Mecenat app.

**Time for consideration:** 11:50 – 12:05

The meeting votes on whether the motion's original form or with claim 2 is preferred.

**Decision:** Motion with carried claims approved.

**Lunch break 12:18 – 13:30** Adjusted vote count: 27/30

**Motion 2:** Collaboration between JSU Studio and JSU Marketing Team. **Submitters:** JSU Studio **Motivation:** See Attachment 16

JSU Studio presents the motion along with Gina Vu.

**Claim 3:** The JSU Board recommends the General Annual Meeting to approve the motion submitted by JSU Studio which states that: "JSU Studio and the newly established JSU Marketing Team should work in collaboration to create value for the Student Union by transferring the Media Team from JSU Studio to JSU Marketing Team and additionally creating a group whose role is to strategically plan JSU's marketing. Thereby leaving Team Visuals and Team Design as a part of JSU studio. Their role would be to execute the tasks created by the marketing team.

**Submitters:** JSU Board

**Addition:** Additionally, the JSU Board recommends that the General Annual Meeting delegates the JSU Board with the responsibility to update the Budget 2023/2024 so that it includes separate posts which cover both JSU Marketing Team and JSU Studio.

The meeting votes on whether to approve motion 2 with carried claims.

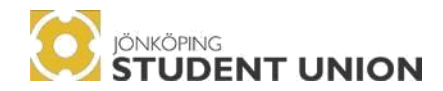

**Decision:** Motion with carried claims approved.

The meeting votes on adding a point into the budget. **Decision:** The addition has been approved.

Adjusted vote count: 28/30

**Motion 3:** Adaption of a Sustainable policy

# **Submitters:** SSA

**Motivation:** See Attachment 15

**Changes:** Our proposal is to add an additional point to the Plan of Operations 2023/2024 Chapter 6 on Sustainability. This new point should be under "recurring" and state:

Develop, continuously improve, and reinforce the JSU Sustainability Policy which highlights clear sustainability goals based on the 17 SDGs. This policy applies to all organizations of JSU and affects all its operations including the Kick-off activities and the student associations.

**Claim 4:** The JSU Board claims to change the proposal into a recurring goal to add under Chapter 6 – Sustainability in the Plan of Operations.

#### **Submitters:** JSU Board

**Addition:** In 2023/2024 the Student Union Shall:

- Continuously improve and reinforce the JSU Sustainability Policy which highlights clear sustainability goals based on the 17 SDG's

JSU Board shows the approved sustainability policy from 2018.

Ausrine Milasaite (Vice President) explains the policy and how the board is working with it while continuing to develop and improve it.

The meeting votes on whether the motions original form or with Claim 4 is preferred.

**Decision:** Claim 4 is preferred

The meeting votes on whether to approve motion with carried claims. **Decision:** Motion with carried claim has been approved.

# **§22–Plan of Operations 2023-2024**

**See attachment 12.**

Gina Vu (President) presents the proposed Plan of operation 2023-2024.

The JSU Board proposes that every chapter of the Plan of Operations 2023-2024 be voted upon as a bundle.

**Decision:** Approval of The Plan of Operations 2023-2024 will be voted upon as a bundle.

Gina Vu continues with presenting the proposed plan of operation 2023-2024.

Decision: chapter 1 of Plan of Operation has been approved Decision: chapter 2 of Plan of Operation has been approved

# **Chapter 3 in the plan of operations:**

**Claim 5:** Add at the end of the sentence "continuously monitor the situation at each faculty from an equal opportunity perspective" add through the committee EQO. **Submitters:** Ingrid Olsson representative of The Committee EQO

**Motivation:** "As this is what the EQO Committee does as of now"

Decision: chapter 4 of Plan of Operation has been approved Decision: chapter 5 of Plan and Operation has been approved<br>
Transaction 09222115557495945462 (signed g, F, e, j, i, m Transaction 09222115557495945462

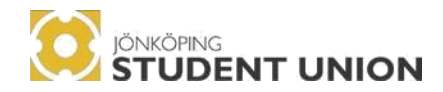

#### **Chapter 6 in the plan of operations:**

**Claim 6:** Add actively improve the recognition of social sustainability. Have social sustainability at the core of every event hosted. I claim to add the above sentence in chapter 6 – Sustainability under line 241. **Submitters:** Emma Friedberg

**Motivation:** As of now, chapter 6 – Sustainability looks a bit empty. Currently, sustainability is a global topic the world is trying to achieve. Sustainability is not only environmental, but also social and economic. JSU is responsible for organizing a range of different events such as Kick- off & Valborg. This is a form of social sustainability. I believe JSU should include this in chapter 6 to raise awareness about social sustainability and that they are actively working towards it, not only creating vegan options.

**Claim 7:** Remove the second point "continuously work by the environmental certification" Chapter 6 – Sustainability goal. **Submitters:** JSU Board **Motivation:** It is repetitive to the same previous point in the same sectioning goal.

#### **Claim 6 was revoked by Emma Friedberg**

**Claim 8:** Add actively improve the recognition of environmental, social, and financial sustainability to further develop goals. Consider all aspects of sustainability when hosting events. **Submitters:** Matilda Nilsson, Patricia Polgar, Emma Friedberg

Decision: chapter 7 of Plan of Operation has been approved. Decision: chapter 8 of Plan of Operation has been approved. Decision: chapter 9 of Plan of Operation has been approved.

**The meeting votes between chapter 3 or with carried Claim 5 to be approved. Decision:** Chapter 3 with carried claim 5 has been approved

**The meeting votes between chapter 6 or with carried Claims 7 and 8 to be approved. Decision:** Chapter 6 with carried claims 7 and 8 has been approved.

**Decision:** The Plan of Operation, with carried claims, has been approved by the annual meeting.

**Break 15:50 – 16:00**

**§23 – Membership fee for 2023 The JSU board proposes to the Annual meeting:** For the membership fee to remain the same as the previous year

- Questions are brought up by the Annual Meeting about how this will affect the student union because of inflation.

**Decision**: The membership fee has been approved to stay the same by the annual meeting.

# **§24 – Budget 2023-2024**

Adjusted vote count: 27/30

Bertil Kjellström (JSU Administrative Chief) presents the proposed budget for 2023-2024.

Break for consideration 16:42-16:57

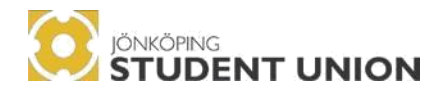

**Decision**: The budget has been approved by the meeting.

# **The meeting adjourns: 11th of May 17:02 The meeting resumes: 12th of May 09:10**

#### **Adjusted vote count:** 25

Chairman Jenný Jensdóttir replaces Isaias Morales as chairperson. Chairperson resumes the meeting at the postponed points from earlier:

# **§12 – Approval of JSU Annual Report 2021-2022**

The floor opens for questions.

No questions from the meeting.

**Decision**: The Annual Report 2021-2022 has been approved.

# **§17 – Freedom of Liability for the Board of 2022-2023**

**5/12 –** The meeting Chairperson (Jenný Jensdóttir) presents the Freedom of Liability and why it was postponed.

The meeting chairperson explains the meaning of granting or rejecting the board freedom of liability.

The floor opens for questions.

No questions from the meeting.

**Decision**: The JSU Board 2021-2022 was given freedom from liability.

# **09:20 Matej Kyjovsky replaces Emma Rodén as secretary.**

**5/12 -** Gina Vu (President) presents The Annual Report 2021-2022 and why it was postponed.

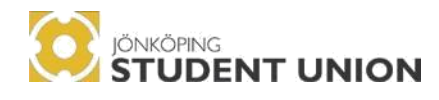

#### **Election**

**The meeting chairperson proposes to adjust the agenda of election points in the following order §27, §25, §26.**

**Decision:** The annual meeting approves the change of the order of the election points to start with voting §27.

**§25 – Election of JSU President Adjusted vote count:** 26/30

**Three formal applicants Gina Vu Jose Alvarado Laura Kremeny**

**Laura Kremeny withdrew her formal application beforehand.**

# **One applicant on the spot Patricia Polgar**

The meeting continues at **11:00**

The current JSU President, Gina Vu, presents the role as JSU President. For procedure see attachment 3.1.

Gina Vu presents herself to the meeting.

Questions from the nomination committee and the meeting participants

Gina Vu leaves the meeting.

Jose Alvarado presents himself to the meeting.

Questions from the nomination committee and the meeting participants

Jose Alvarado leaves the meeting.

Patricia Polgar presents herself to the meeting.

Questions from the nomination committee and the meeting

participants 12:17-12:28 Chairperson proposes a short break.

12:28 The meeting is re-opened.

Nomination Committee describes the nomination process to the meeting.

**Questions to the nomination committee:**

No questions were asked regarding the nomination process.

**Nomination Committee nominates:** The Nomination Committee has chosen not to nominate any of the candidates

The Annual Meeting deliberates.

**Vote count:** 26/30

**Decision**: The annual meeting has elected Jose Alvarado for the role of JSU President.

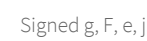

**Abstain:** 0

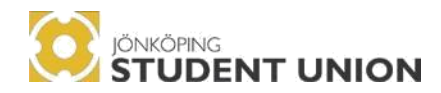

**Lunch Break:** 12:42-13:45

Isaias Morales replaces Jenný Jensdóttir as chairperson. Emma Rodén replaces Matej Kyjovsky as secretary. 13:46 Isaias resumes the Annual meeting.

**Adjusted Vote count: 24/30**

**§26 - Election of JSU Vice President Two formal applicants Faith Biamba Ingrid Olsson**

**No applicants on the spot**

The current vice president (Ausrine Milasaite) presents the role as JSU vice president.

Ingrid Olsson leaves the meeting.

Faith Biamba presents herself to the meeting.

Questions from the nominations committee and the meeting participants

Faith Biamba leaves the meeting.

Ingrid Olsson presents herself to the meeting.

Questions from the nomination committee and the meeting participants

Ingrid Olsson leaves the meeting.

Nomination committee describes the nomination process to the meeting.

#### **Nomination Committee nominates:** Ingrid Olsson

No questions were asked to the nomination committee.

The chairman opens the floor for the meeting participants to speak on the behalf of the applicants.

The Annual Meeting deliberates.

**Decision**: The annual meeting has elected Ingrid Olsson for the role of JSU Vice President.

**§27 – Election of Board Member** Adjusting vote count: 25/30

**Two formal applicants Evelina Blomqvist Finn Eric Peveling**

**Two applicants on the spot Ajla Dreco Emma Friedberg**

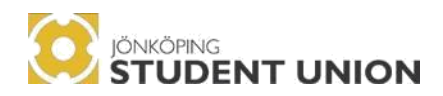

For the procedure see attachment point 3.1.

Evelina Blomqvist presents herself to the annual meeting.

Questions from the Nomination Committee and the meeting participants.

Evelina Blomqvist leaves the meeting.

Finn Eric Peveling presents himself to the annual meeting.

Questions from the Nomination Committee and the meeting participants.

Finn Eric Peveling leaves the meeting.

Alja Dreco presents herself to the meeting.

Questions from the Nomination Committee and the meeting participants.

Ajla Dreco leaves the meeting.

Emma Friedberg presents herself to the meeting.

Questions from the Nomination Committee and the meeting participants.

Emma Friedberg leaves the meeting.

**Nomination Committee presents the process of the nomination.** Nomination Committee acknowledges a personal bias towards one of the candidates, which has been considered for this occurrence.

# **Nomination Committee nominates:**

Evelina Blomqvist, Finn Eric Peveling

The chairman opens the floor for the meeting participants to speak on the behalf of the applicants.

The Annual Meeting deliberates.

10:26 - The meeting takes a technical break – troubleshooting the digital voting system. 10:30 – The Annual meeting resumes

**Decision:** The annual meeting has elected Evelina Blomqvist, Finn Peveling, Alja Dreco and Emma Friedberg as student representatives, JSU Board members.

#### **Break 10:41-10:55**

# **§28 – Election of Alumni Representative, JSU Board Member No formal applicant, Adrian Ryberg applied on the spot**

George Anderson presents the role of Alumni representative, JSU Board Member.

Adrian Ryberg presents himself to the meeting

Questions from the Nomination Committee and the meeting participants.

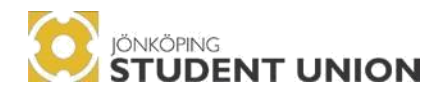

No questions from the annual meeting participants

Adrian Ryberg leaves the meeting.

The chairman opens up the floor for the meeting participants to speak on the behalf of the applicants.

The Annual Meeting deliberates.

**Decision:** The annual meeting has elected Adrian as JSU Board alumni representative

**§29 – Election of Nomination Committee Election of JIBS, HHJ, HLK, JTH representative No formal applications. One application on the spot: Michelle Lam**

**Adjusted vote count: 23/30**

# **An applicant cannot be delegate and apply at the same time, therefore the adjustment to 23 voters from point 29.**

Nomination committee presents the role of Nominations committee.

14:50 – Short break 14:55 – Meeting resumes

Michelle Lam presents herself to the meeting.

Questions from the nomination committee and the meeting participants.

Michelle Lam leaves the meeting.

The annual meeting deliberates.

**Decision:** The annual meeting has elected Michelle Lam as nomination committee JSU board member

Adjusted vote count: 18/30

# **§30 – Election of two Operations Controllers**

No formal applicant. No applications on the spot.

Isaias Morales presents the role of Operations Controllers

No formal or application on the spot as Operations controllers

# **§31 – AOB**

.

**Claim 9:** Fill the vacant JSU Board positions in a By-election during a Board Meeting. **Submitter:** JSU Board **Decision:** The annual meeting has approved the JSU Board to fill the vacant position in a By-election.

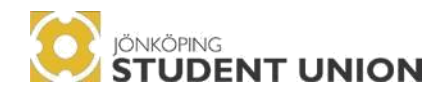

**§32 – Closing of the meeting Isaias Morales closes the annual meeting at 15:10**

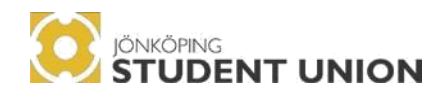

# **SIGNATURES**

**Isais Morales** *Chairperson*

isaias morales

**\_\_\_\_\_\_\_\_\_\_\_\_\_\_\_\_\_\_\_\_\_\_\_**

**Jenný Jensdóttir** *Chairperson*

**\_\_\_\_\_\_\_\_\_\_\_\_\_\_\_\_\_\_\_\_\_\_\_**

**Emma Rodén** *Secretary*<br>Erma Room

**Matej Kyjovsky** *Secretary*

kyjovský **\_\_\_\_\_\_\_\_\_\_\_\_\_\_\_\_\_\_\_\_\_\_\_**

**\_\_\_\_\_\_\_\_\_\_\_\_\_\_\_\_\_\_\_\_\_\_\_**

**George Anderson** *Adjuster*

Castpotulation **\_\_\_\_\_\_\_\_\_\_\_\_\_\_\_\_\_\_\_\_\_\_\_**

**Fredrik Blåman** *Adjuster*

 $4431$ 

# Verification

Transaction 09222115557495945462

# Document

Protocol Template 2023 fixed (1)

Main document 23 pages Initiated on 2023-06-30 14:27:21 CEST (+0200) by President Jönköping Student Union (PJSU) Finalised on 2023-06-30 21:50:04 CEST (+0200)

# Initiator

President Jönköping Student Union (PJSU) Jönköping Student Union ordf@js.ju.se +46707666241

# Signing parties

george (g) ange21az@student.ju.se

Signed 2023-06-30 19:45:58 CEST (+0200)

emma (e) roem22gd@student.ju.se

EmmaRador

Signed 2023-06-30 16:28:08 CEST (+0200)

isaias (i) mois18iw@student.ju.se

isaias morales

Signed 2023-06-30 17:03:37 CEST (+0200)

Fredrik (F) blfr21cs@student.ju.se

Signed 2023-06-30 16:43:46 CEST (+0200)

jenny (j) jenny.jensdottir@outlook.com

Signed 2023-06-30 21:50:04 CEST (+0200)

matej (m) kyma20iu@student.ju.se

kyjovský

Signed 2023-06-30 16:13:38 CEST (+0200)

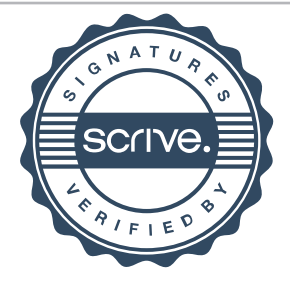

# Verification

Transaction 09222115557495945462

This verification was issued by Scrive. Information in italics has been safely verified by Scrive. For more information/evidence about this document see the concealed attachments. Use a PDF-reader such as Adobe Reader that can show concealed attachments to view the attachments. Please observe that if the document is printed, the integrity of such printed copy cannot be verified as per the below and that a basic print-out lacks the contents of the concealed attachments. The digital signature (electronic seal) ensures that the integrity of this document, including the concealed attachments, can be proven mathematically and independently of Scrive. For your convenience Scrive also provides a service that enables you to automatically verify the document's integrity at: https://scrive.com/verify

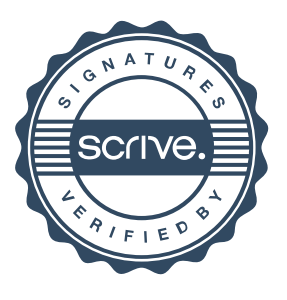